# **HI\_ResetGraphZoom**

## %HI\_ResetGraphZoom function

**Declaration**

Function **Function** The function cancels the zoom used for given axis in displayer of [Graph](https://doc.ipesoft.com/display/D2DOCV12EN/Graph) or [XY Graph](https://doc.ipesoft.com/display/D2DOCV12EN/XY+Graph) types.

```
%HI_ResetGraphZoom(
  INT in refId, 
  BOOL in bResetX, 
  BOOL in bResetY, 
)
```
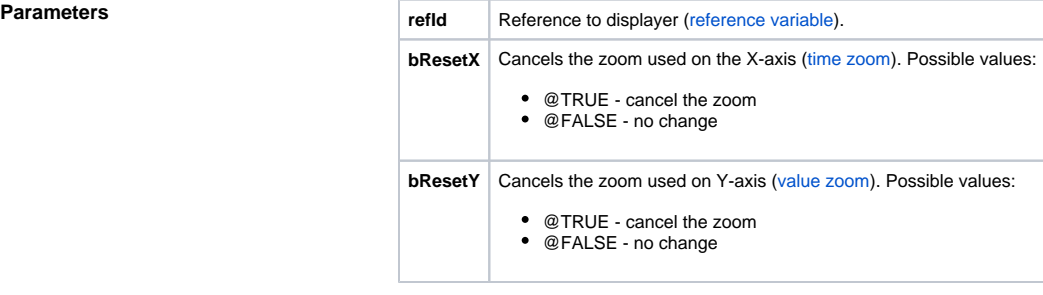

### **Example**

%HI\_ResetGraphZoom(\_Graph, @TRUE, @FALSE)

The function cancels the zoom used on X-axis [\(time zoom\)](https://doc.ipesoft.com/pages/viewpage.action?pageId=17278262) and the zoom on Y-axis (if used) remains unchanged.

### ⊙ **Related pages:**

[Graphic object manipulation functions](https://doc.ipesoft.com/display/D2DOCV12EN/Graphic+Object+Manipulation+Functions) [Function arguments - types](https://doc.ipesoft.com/display/D2DOCV12EN/Function+arguments+-+types)